## Safety Priority Streets - 2014-2016 Collisions

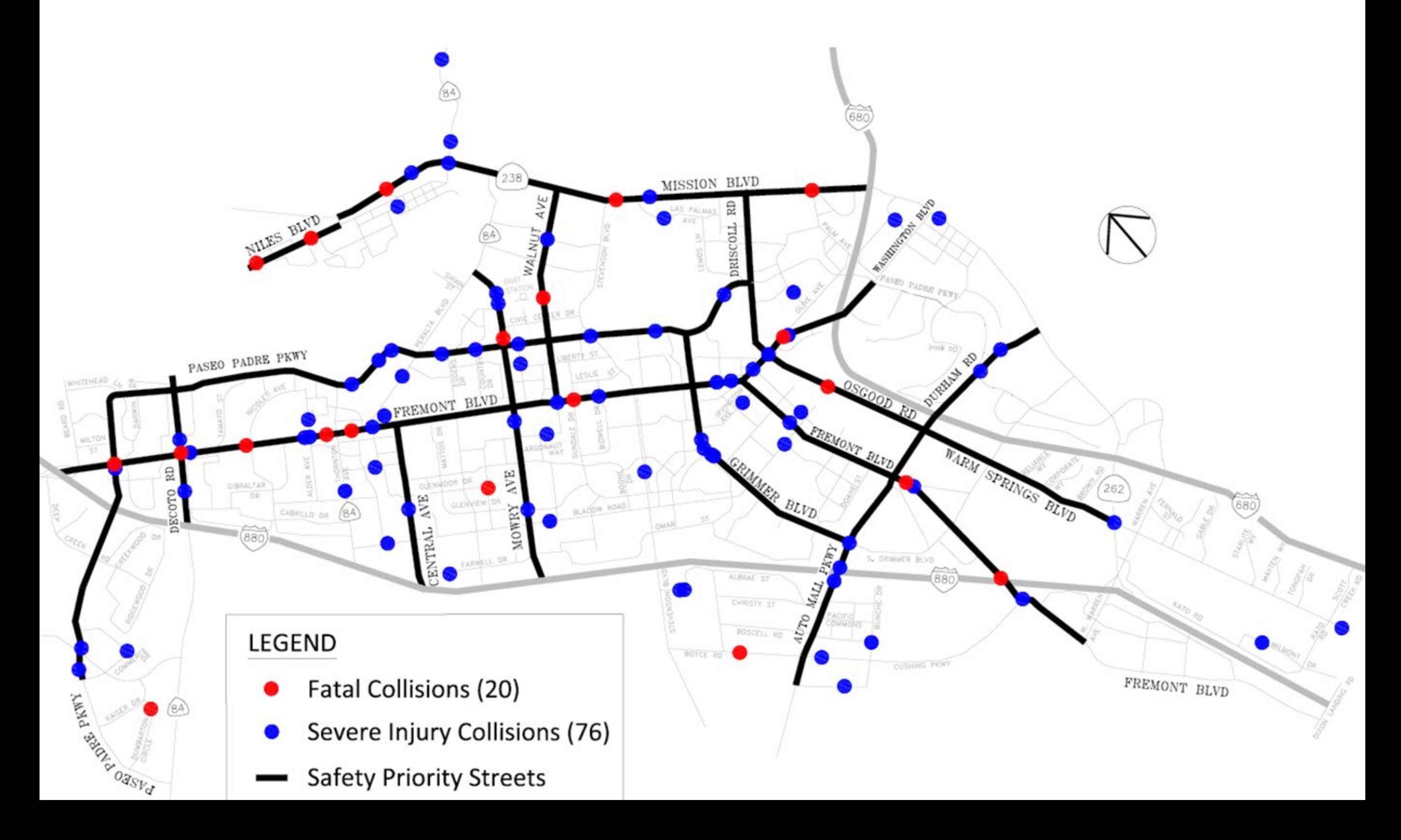

How to integrate safety into the SMP Priority matrix?

[City of Columbia](http://gocolumbiamo.maps.arcgis.com/apps/webappviewer/index.html?id=79788b90f2b94c3fae6e2cded5946060)

Another example from **San Francisco**.